Up-to-date Questions and Answers from authentic resources to improve knowledge and pass the exam at very first attempt. ----- Guaranteed.

PASS

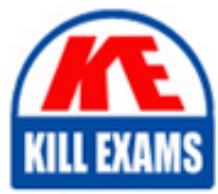

AZ-120 Dumps AZ-120 Braindumps AZ-120 Real Questions AZ-120 Practice Test AZ-120 Actual Questions

killexams.com

**Microsoft**

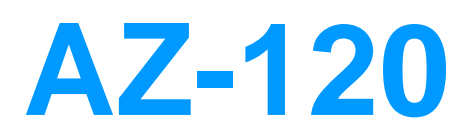

Planning and Administering Microsoft Azure for SAP **Workloads** 

ORDER FULL VERSION

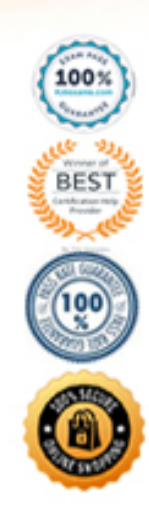

https://killexams.com/pass4sure/exam-detail/AZ-120

#### Question: 50

#### DRAG DROP

You need to connect SAP HANA on Azure (Large Instances) to an Azure Log Analytics workspace.

Which four actions should you perform in sequence? To answer, move the appropriate actions from the list of actions to the answer area and arrange them in the correct order.

### **Actions**

### **Answer Area**

Install the Azure Enhanced Monitoring Extension for SAP on SAP HANA on Azure (Large Instances).

On the gateway, run Import-Module OMSGateway and Add-

OMSGatewayAllowedHost,

Configure a Log Analytics gateway on the virtual network that has connectivity to the SAP HANA on Azure (Large Instances) instance.

Install the Log Analytics client on the SAP HANA on Azure (Large Instances) instance.

Configure a Log Analytics gateway server as a proxy for the Log Analytics client on SAP HANA on Azure (Large Instances).

**Answer:** 

### Actions

### **Answer Area**

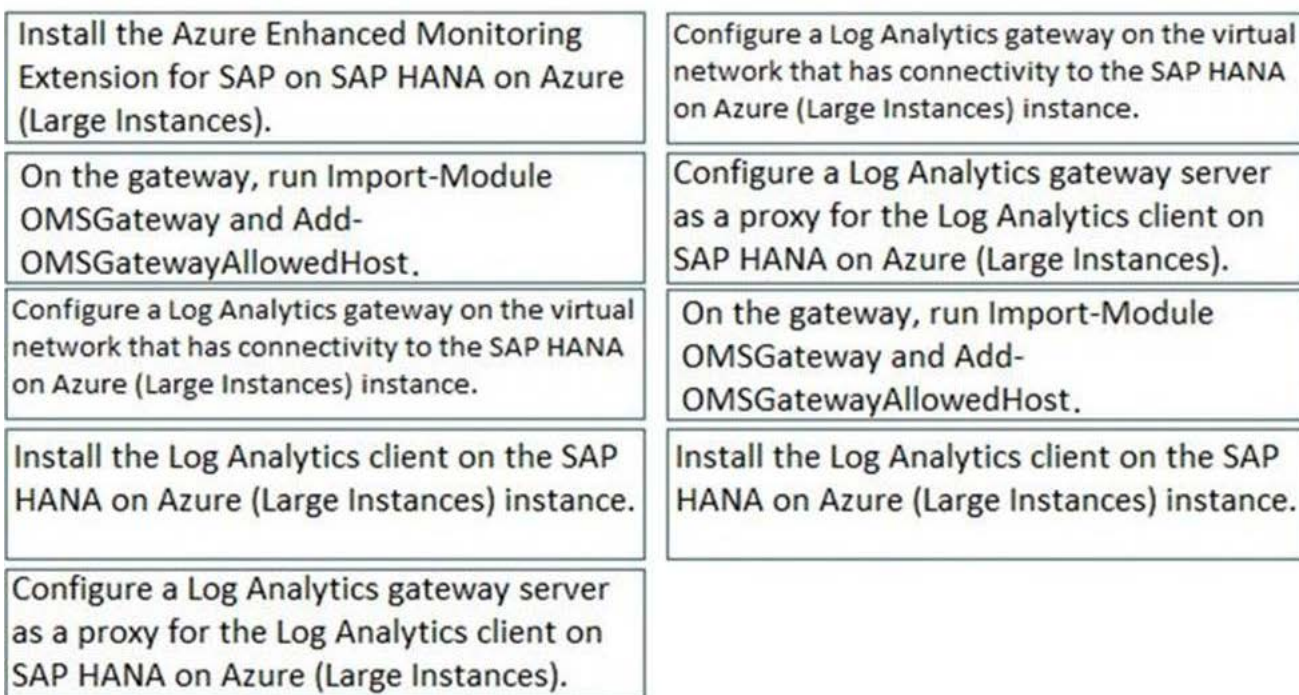

Explanation:

3 5 2 4

References:

http://www.deployazure.com/compute/virtual-machines/sap-azure-enhanced-monitoring-extension/

https://docs.microsoft.com/en-us/azure/azure-monitor/platform/gateway

#### Question: 51

You have an SAP production landscape on-premises and an SAP development landscape on Azure.

You deploy a network virtual appliance to act as a firewall between the Azure subnet and the on-premises network.

Solution: You configure route filters for Microsoft peering.

Does this meet the goal? A. Yes B. No

#### **Answer:** B

Question: 52

What should you use to perform load testing as part of the migration plan? A. JMeter B. SAP LoadRunner by Micro Focus C. Azure Application Insights

#### **Answer:** B

Explanation:

Scenario: Upgrade and migrate SAP ECC to SAP Business Suite on HANA Enhancement Pack 8.

With the SAP LoadRunner application by Micro Focus, you can accelerate testing and development, reduce slowdowns and expenses, and gain a better understanding of performance issues. Validate software performance, virtualize your network, simulate workloads, benchmark production system performance, and optimize your deployment of SAP HANA software

References: https://www.sap.com/products/loadrunner.html

Question: 53

HOTSPOT

You have an SAP production landscape that uses SAP HANA databases.

You configure a metric alert for the primary HANA server as shown in the following exhibit.

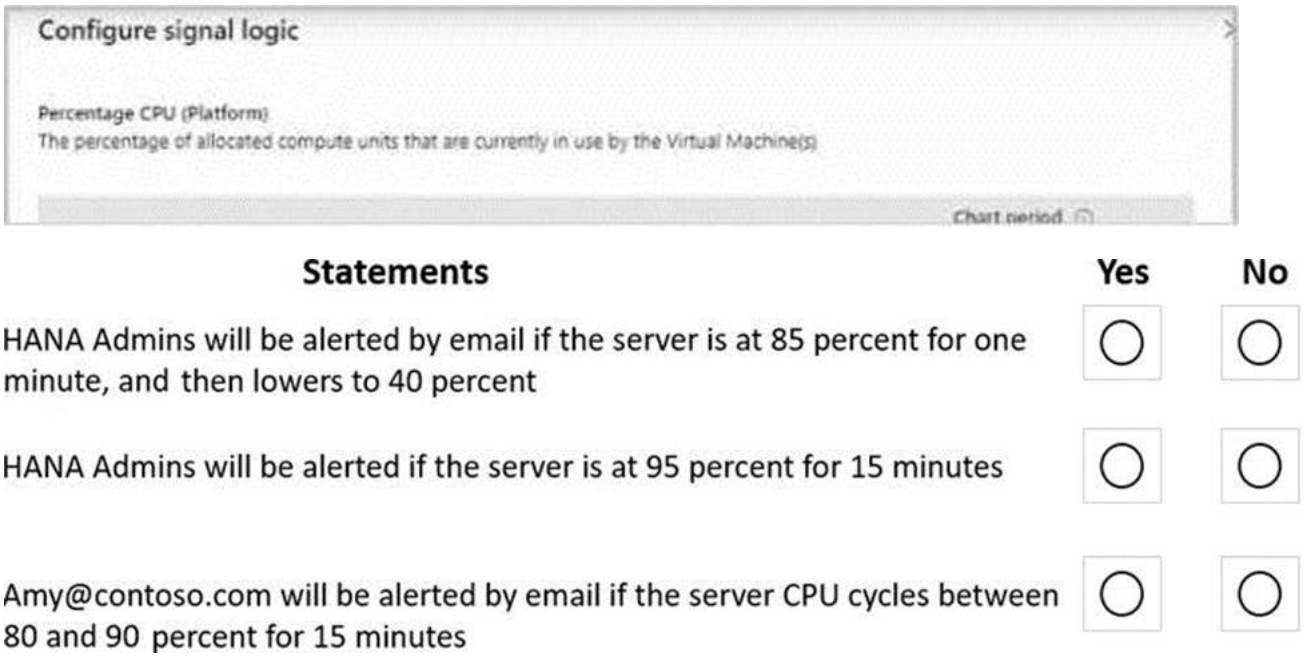

**Answer:** 

### **Statements** Yes Νo HANA Admins will be alerted by email if the server is at 85 percent for one minute, and then lowers to 40 percent HANA Admins will be alerted if the server is at 95 percent for 15 minutes

Amy@contoso.com will be alerted by email if the server CPU cycles between 80 and 90 percent for 15 minutes

Explanation:

Graphical user interface, text, application, email

Description automatically generated

Box 1: No

The period is 15 minutes. Only alerts or emails will be sent.

Box 2: Yes

Box 3: Yes

#### Question: 54

You have an on-premises SAP landscape that contains a 20-TB IBM DB2 database. The database contains large tables that are optimized for read operations via secondary indexes.

You plan to migrate the database platform to SQL Server on Azure virtual machines.

You need to recommend a database migration approach that minimizes the time of the export stage.

What should you recommend?

A. SAP Database Migration Option (DMO) in parallel transfer mode

B. table splitting

C. log shipping

D. deleting secondary indexes

#### **Answer:** D

Explanation:

Secondary indexes for very large tables can be removed from the STR file and built ONLINE with scripts after the main portion of the import has finished and post processing tasks such as configuring STMS are occurring.

References: https://techcommunity.microsoft.com/t5/running-sap-applications-on-the/very-large-database-migrationto-azure-8211-recommendations/ba-p/368146

#### Question: 55

You have an SAP production landscape that uses SAP HANA databases on Azure.

You need to deploy a disaster recovery solution to the SAP HANA databases.

The solution must meet the following requirements:

- Support failover between Azure regions.
- Minimize data loss in the event of a failover.

What should you deploy? A. Azure Site Recovery B. Always On availability group C. HANA system replication that uses asynchronous replication D. HANA system replication that uses synchronous replication

#### **Answer:** C

#### Question: 56

#### DRAG DROP

Your on-premises network contains an Active Directory domain.

You have an SAP environment on Azure that runs on SUSE Linux Enterprise Server (SLES) servers.

You configure the SLES servers to use domain controllers as their NTP servers and their DNS servers.

You need to join the SLES servers to the Active Directory domain.

Which three actions should you perform in sequence? To answer, move the appropriate actions from the list of actions to the answer area and arrange them in the correct order.

### **Actions**

### **Answer Area**

Add realm details to /etc/krb5.conf and /etc/samba/smb.conf

Shut down the following services: smbd, nmbd, and winbindd

Run net ads join -U administrator

Run net rpc join -U administrator

Install the samba-winbind package

# **Answer:**

### **Answer Area**

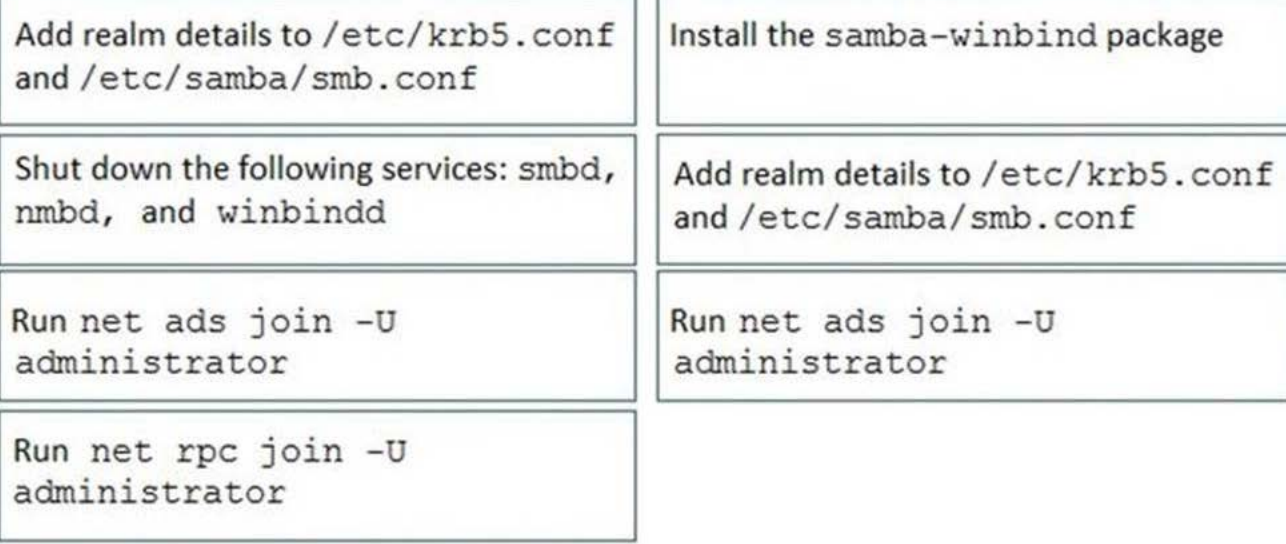

Explanation:

Step 1: Install the samba-winbind package

Install the samba-winbind package

Install samba-winbind

Step 2: Add realm details to /etc/krb5.conf and /etc/samba/smb.conf

Edit files – best way to do this is to use yast on test machine and copy files from it

In following examples you need to replace EXAMPLE/EXAMPLE.COM/.example.com with your values/settings /etc/samba/smb.conf

```
[global]
```
workgroup = EXAMPLE

usershare allow guests  $= NO$  #disallow guests from sharing

idmap gid  $= 10000 - 20000$ 

idmap uid = 10000-20000

kerberos method = secrets and keytab

realm = EXAMPLE.COM

 $security = ADS$ 

```
template homedir = /home\frac{9}{6}D\frac{1}{6}U
```

```
template shell = /bin/bash
```
winbind offline  $logon = yes$ 

winbind refresh tickets = yes

/etc/krb5.conf

[libdefaults]

```
default_realm = EXAMPLE.COM
```

```
clockskew = 300
```
[realms]

 $EXAMPLE.COM = {$ 

kdc = PDC.EXAMPLE.COM

```
default_domain = EXAMPLE.COM
```
admin\_server = PDC.EXAMPLE.COM

}

Step 3: Run net ads join -U administrator

Join the SLES 12 Server to the AD domain

References: https://www.suse.com/support/kb/doc/?id=7018461

#### Question: 57

You are evaluating which migration method Litware can implement based on the current environment and the business goals.

Which migration method will cause the least amount of downtime?

A. Use the Database migration Option (DMO) to migrate to SAP HANA and Azure During the same maintenance window.

B. Use Near-Zero Downtime (NZDT) to migrate to SAP HANA and Azure during the same maintenance window.

C. Migrate SAP to Azure, and then migrate SAP ECC to SAP Business Suite on HANA.

D. Migrate SAP ECC to SAP Business Suite on HANA an the migrate SAP to Azure.

#### **Answer:** A

Explanation:

The SAP Database Migration Option (DMO) with System Move option of SUM, used as part of the migration allows customer the options to perform the migration in a single step, from source system on-premises, or to the target system residing in Microsoft Azure, minimizing overall downtime.

References: https://blogs.sap.com/2017/10/05/your-sap-on-azure-part-2-dmo-with-system-move/

Question: 58

#### HOTSPOT

You have an Azure Availability Set that is configured as shown in the following exhibit.

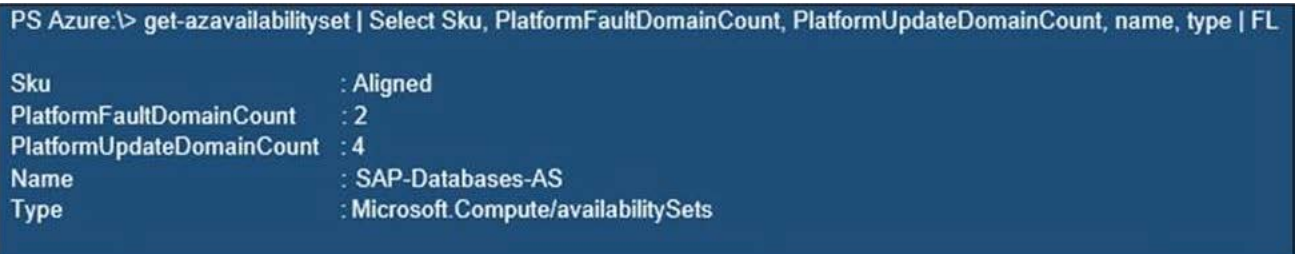

Use the drop-down menus to select the answer choice that completes each statement based on the information presented in the graphic. NOTE: Each correct selection is worth one point.

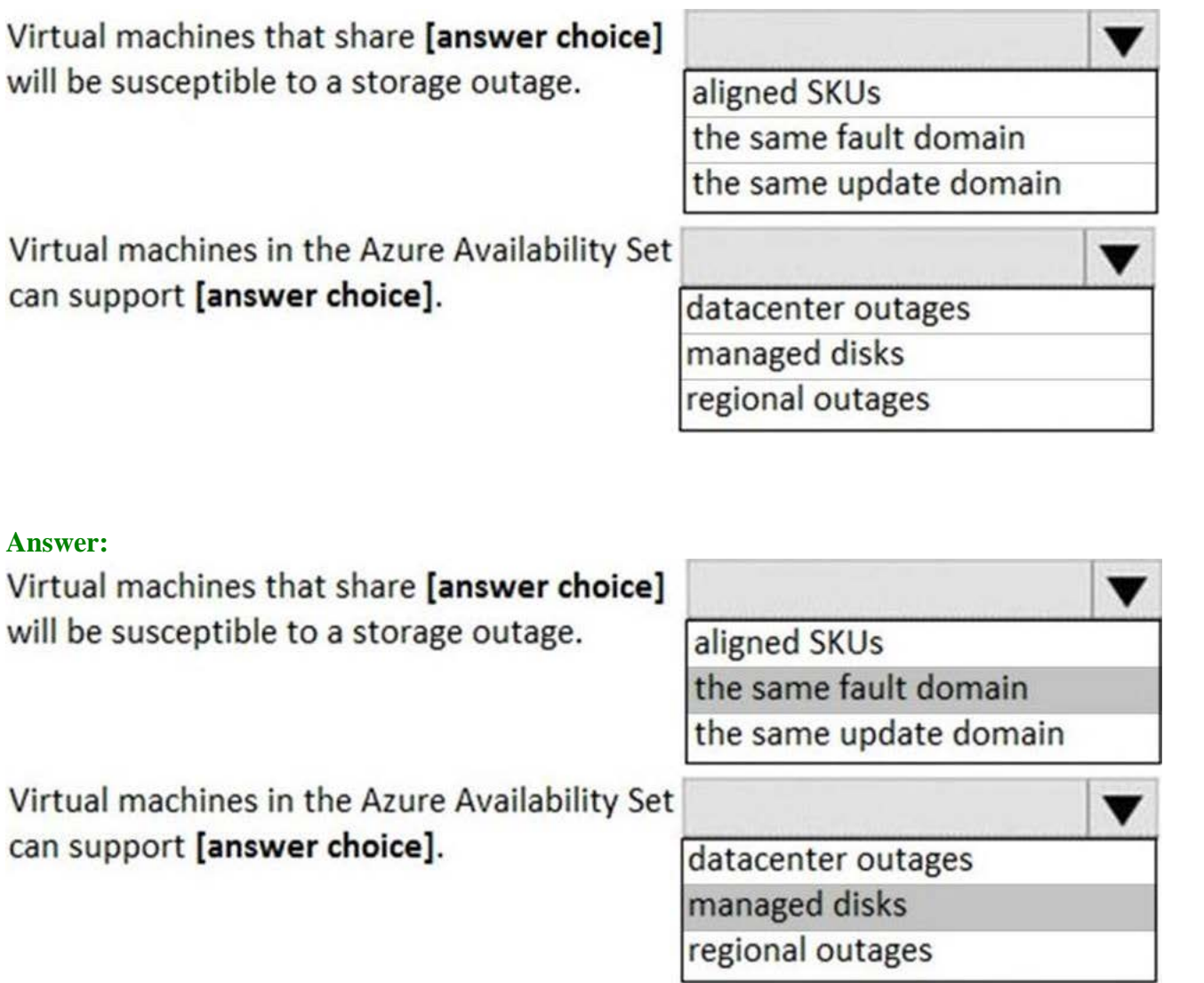

Explanation:

Box 1: the same fault domain

Fault domains define the group of virtual machines that share a common power source and network switch. If a storage fault domain fails due to hardware or software failure, only the VM instance with disks on the storage fault domain fails.

Box 2: managed disks

Managed disks provide better reliability for Availability Sets by ensuring that the disks of VMs in an Availability Set are sufficiently isolated from each other to avoid single points of failure. It does this by automatically placing the disks in different storage fault domains (storage clusters) and aligning them with the VM fault domain.

References: https://docs.microsoft.com/en-us/azure/virtual-machines/windows/manage-availability

#### Question: 59

#### DRAG DROP

You have an on-premises SAP environment that runs on SUSE Linux Enterprise Server (SLES) servers and Oracle. The version of the SAP ERP system is 6.06 and the version of the portal is SAP NetWeaver 7.3.

You need to recommend a migration strategy to migrate the SAP ERP system and the portal to Azure. The solution must be hosted on SAP HAN

A. What should you recommend? To answer, drag the appropriate tools to the correct components. Each tool may be used once, more than once, or not at all. You may need to drag the split bar between panes or scroll to view content. NOTE: Each correct selection is worth one point.

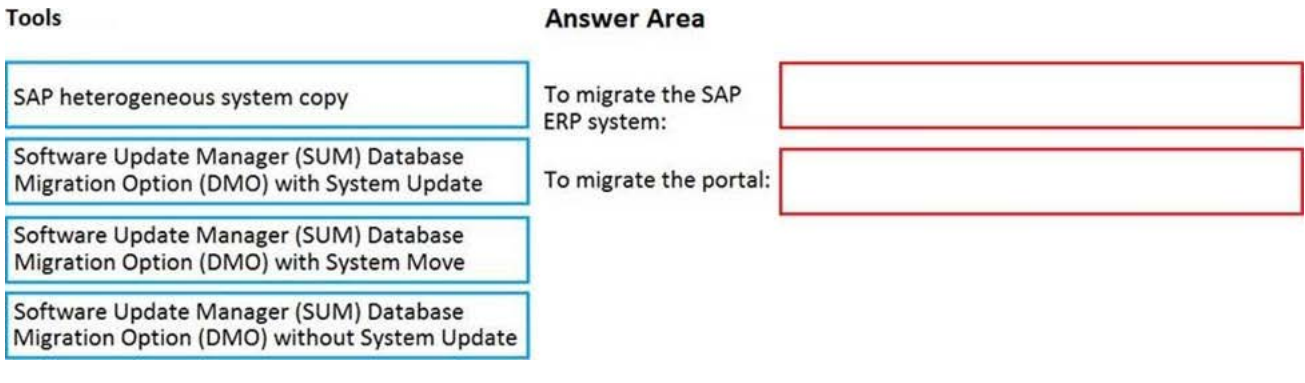

#### **Answer: Answer Area** Software Update Manager (SUM) Database To migrate the SAP SAP heterogeneous system copy Migration Option (DMO) with System Update ERP system: Software Update Manager (SUM) Database To migrate the portal: SAP heterogeneous system copy Migration Option (DMO) with System Update Software Update Manager (SUM) Database Migration Option (DMO) with System Move Software Update Manager (SUM) Database Migration Option (DMO) without System Update

Explanation:

1) SUM+DMO+System update.

2) Heterogeneous system copy.

#### Question: 60

#### CORRECT TEXT

You plan to deploy a scale-out SAP HANA deployment on Azure virtual machines that will contain a standby node.

You need to recommend a storage solution for the deployment.

What should you recommend? To answer, select the appropriate options in the answer area. NOTE: Each correct selection is worth one point

÷

#### **Answer Area**

Global transport directory: ٠

HANA database and log:

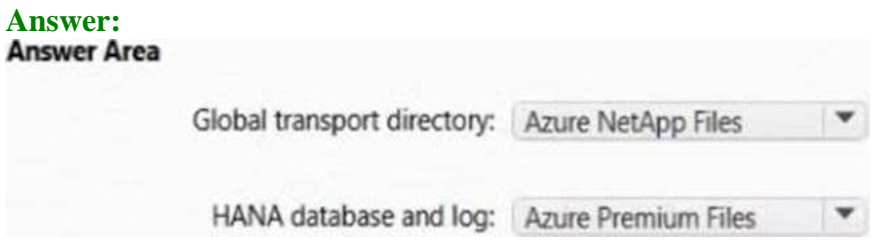

#### Question: 61

Note: This question is part of a series of questions that present the same scenario. Each question in the series contains a unique solution that might meet the stated goals. Some question sets might have more than one correct solution, while others might not have a correct solution.

After you answer a question in this section, you will NOT be able to return to it. As a result, these questions will not appear in the review screen.

You deploy SAP HANA on Azure (Large Instances).

You need to back up the SAP HANA database to Azure.

Solution: Back up directly to disk, copy the backups to an Azure virtual machine, and then copy the backup to an Azure Storage account

Does this meet the goal? A. Yes B. No

#### **Answer:** B

Explanation:

Instead you should create a Recovery Services vault and a backup policy.

Reference:

https://docs.microsoft.com/en-us/azure/backup/sap-hana-db-about

https://docs.microsoft.com/en-us/azure/backup/backup-azure-sap-hana-database#configure-backup

#### Question: 62

#### HOTSPOT

You have an SAP development landscape on Azure.

For each of the following statements, select Yes if the statement is true. Otherwise, select No. NOTE: Each correct selection is worth one point.

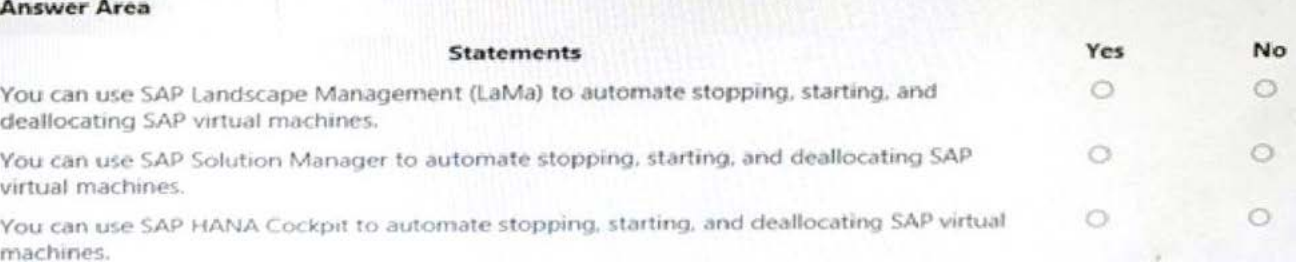

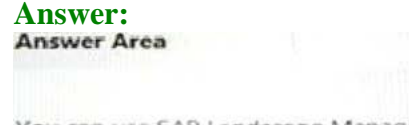

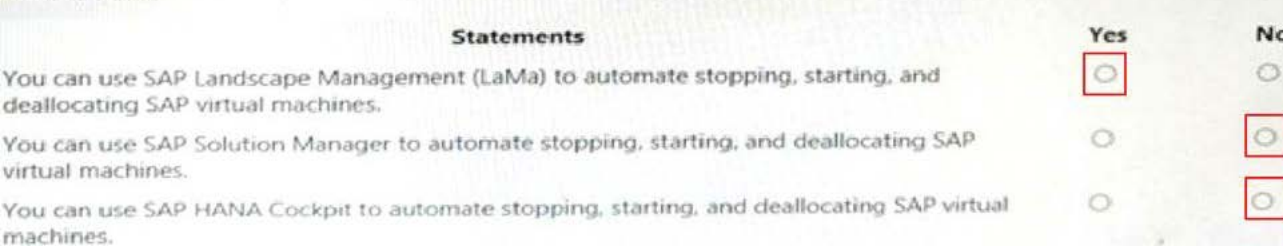

#### Question: 63

#### HOTSPOT

For each of the following statements, select Yes if the statement is true. Otherwise, select No. NOTE: Each correct selection is worth one point.

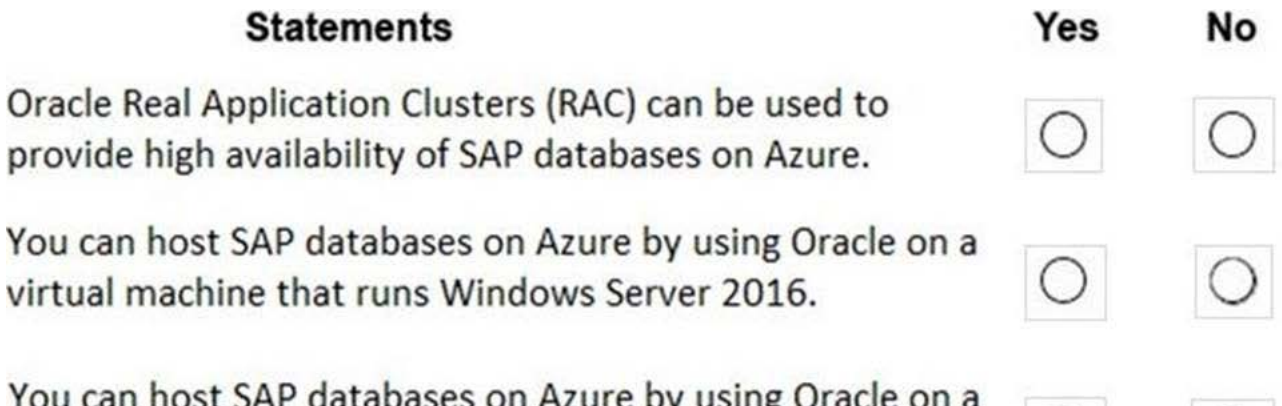

You can host SAP databases on Azure by using Oracle on a virtual machine that runs SUSE Linux Enterprise Server 12 (SLES 12).

**Answer:** 

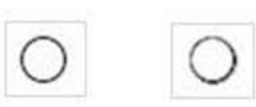

## Oracle Real Application Clusters (RAC) can be used to provide high availability of SAP databases on Azure.

**Statements** 

You can host SAP databases on Azure by using Oracle on a virtual machine that runs Windows Server 2016.

You can host SAP databases on Azure by using Oracle on a virtual machine that runs SUSE Linux Enterprise Server 12 (SLES 12).

Explanation:

Question: 64

HOTSPOT

You have an SAP landscape on Azure.

You plan to deploy a new SAP application server by using an Azure Resource Manager template.

You need to ensure that all new servers are deployed with Azure Disk Encryption enabled.

How should you complete the relevant component of the template? To answer, select the appropriate options in the answer area. NOTE: Each correct selection is worth one point.

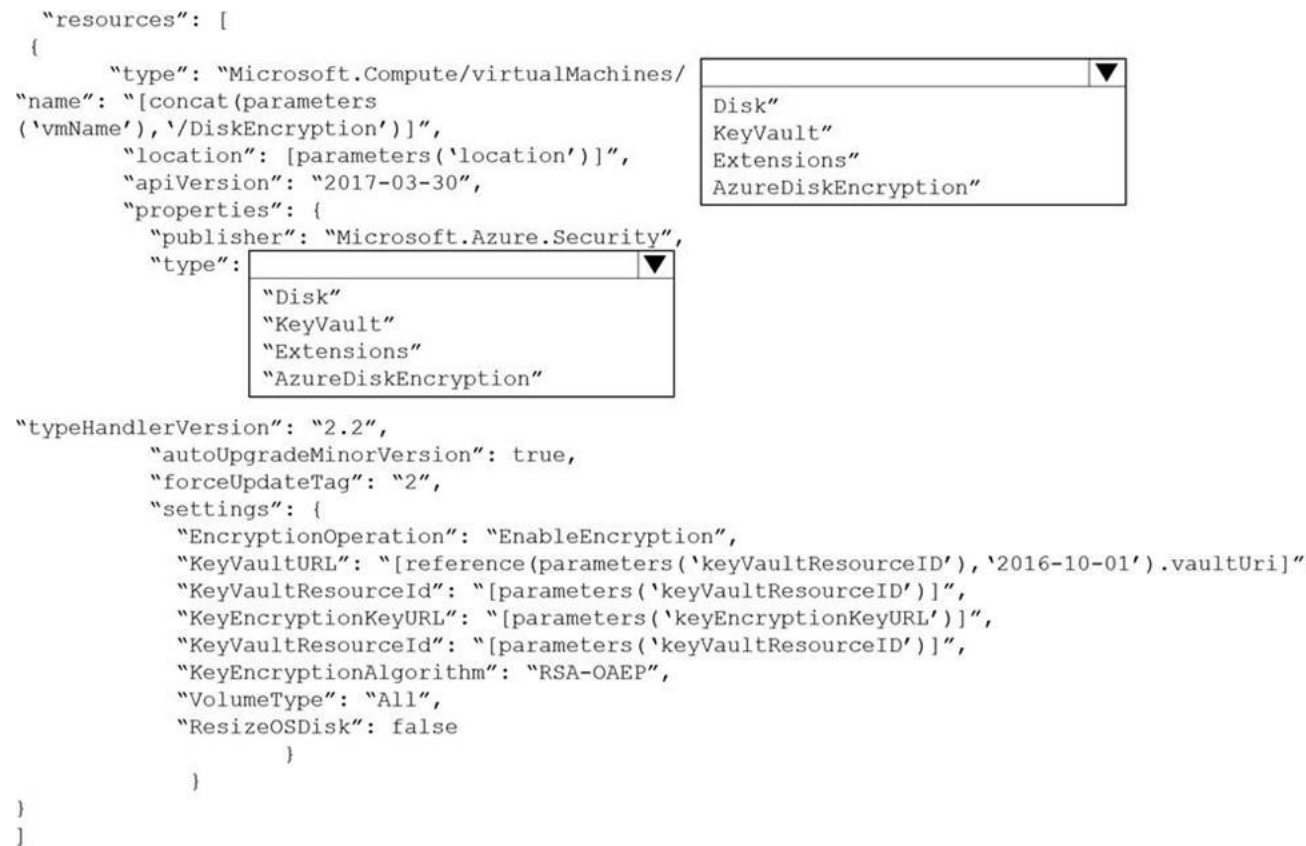

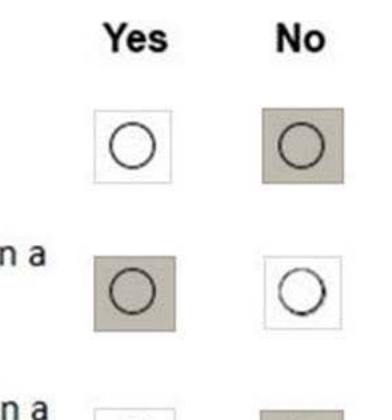

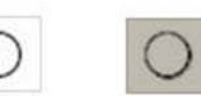

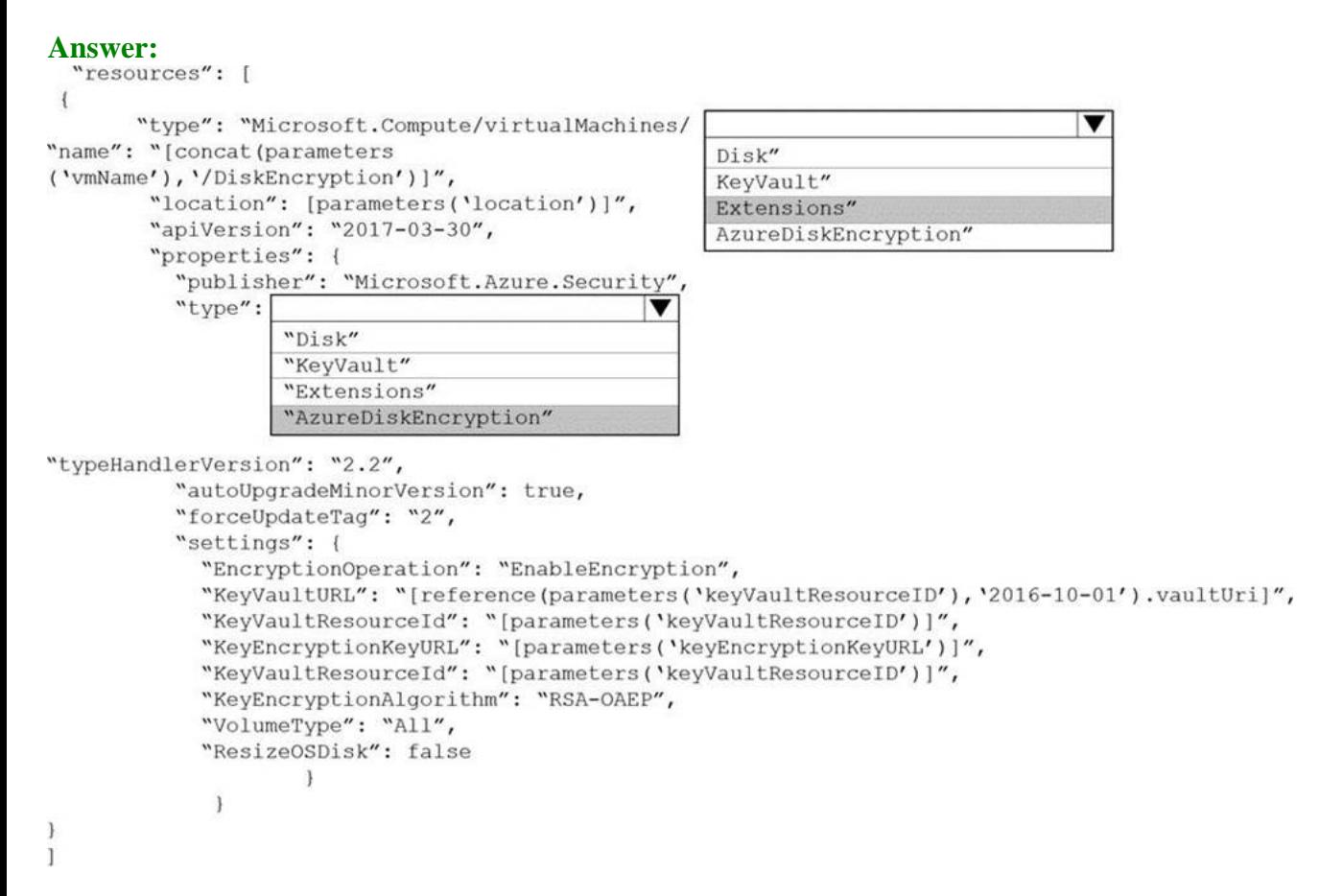

Explanation:

Graphical user interface, text, application, email

Description automatically generated

Box 1: extensions

Azure Disk Encryption can be enabled via Azure PowerShell or Azure CLI. That is normally seen in remediation. In a real-world scenario you would like to see a virtual machine during its creation include disk encryption process. This is technically possible thanks to Disk Encryption VM extension.

Box 2: AzureDiskEncryption

Example:

"type": "Microsoft.Compute/virtualMachines/extensions",

```
"name": "[concat(parameters('vmName'),'/diskEncryption')]",
```
"apiVersion": "2019-03-01",

```
"location": "[parameters('location')]",
```

```
"dependsOn": [
```

```
"[resourceId('Microsoft.Compute/virtualMachines/', parameters('vmName'))]"
```

```
],
```

```
"properties": {
```
"publisher": "Microsoft.Azure.Security",

"type": "AzureDiskEncryption",

Question: 65

CORRECT TEXT

You plan to migrate an SAP database from Oracle to Microsoft SQL Server by using the SQL Server Migration Assistant (SSMA).

You are configuring a Proof of Concept (PoC) for the database migration You plan to perform the migration multiple times as part of the PoC.

You need to ensure that you can perform the migrations as quickly as possible. The solution must ensure that all Oracle schemas are migrated.

Which migration method and migration mode should you use? To answer, select the appropriate options in the answer area. NOTE: Each correct selection is worth one point.

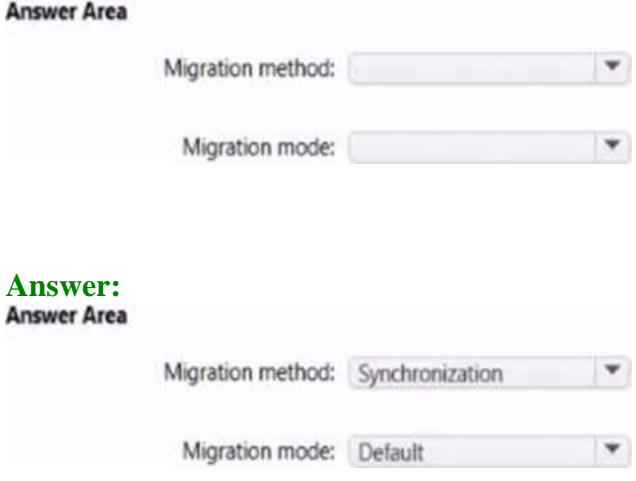

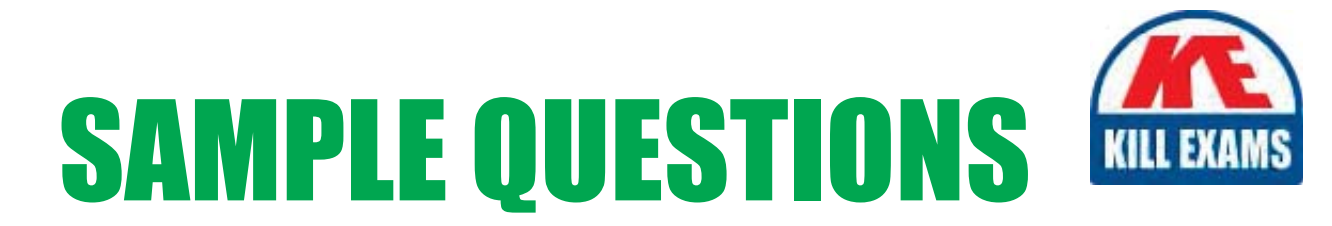

### *These questions are for demo purpose only. Full version is up to date and contains actual questions and answers.*

Killexams.com is an online platform that offers a wide range of services related to certification exam preparation. The platform provides actual questions, exam dumps, and practice tests to help individuals prepare for various certification exams with confidence. Here are some key *<i>I*eatures and services offered by Killexams.com:

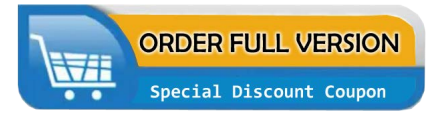

Actual Exam Questions: Killexams.com provides actual exam questions that are experienced in test centers. These questions are updated regularly to ensure they are up-to-date and relevant to the latest exam syllabus. By studying these actual questions, candidates can *<i>I*amiliarize themselves with the content and format of the real exam.

**Exam Dumps**: Killexams.com offers exam dumps in PDF format. These dumps contain a *comprehensive collection of questions and answers that cover the exam topics. By using these* dumps, candidates can enhance their knowledge and improve their chances of success in the *certification exam.* 

**Practice Tests**: Killexams.com provides practice tests through their desktop VCE exam simulator and online test engine. These practice tests simulate the real exam environment and *help candidates assess their readiness for the actual exam. The practice tests cover a wide* range of questions and enable candidates to identify their strengths and weaknesses.

**Guaranteed Success**: Killexams.com offers a success guarantee with their exam dumps. They *Claim that by using their materials, candidates will pass their exams on the first attempt or they Will refund the purchase price. This guarantee provides assurance and confidence to individuals preparing for certification exams.* 

**Updated Content:** Killexams.com regularly updates its question bank and exam dumps to ensure that they are current and reflect the latest changes in the exam syllabus. This helps *candidates stay up-to-date with the exam content and increases their chances of success.* 

*<u>Technical Support</u>: Killexams.com provides free 24x7 technical support to assist candidates* with any queries or issues they may encounter while using their services. Their certified experts are available to provide guidance and help candidates throughout their exam preparation *journey.* 

> For More exams visit https://killexams.com/vendors-exam-list Kill your exam at First Attempt.... Guaranteed!